AutoCAD Crack [Latest] 2022

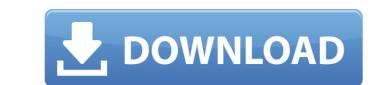

## AutoCAD Crack

The AutoCAD Torrent Download software includes the following features: Objects, drawing, and component models (e.g., cutting tools) can be manipulated and grouped Applications are integrated with the graphic user interface and control the drawing software and the underlying operating system AutoCAD combines 2D and 3D drawing Structural drawings Drawing conventions and drafting symbols (e.g., lines, angles, and circles) can be integrated into the objects that are being drawn Drafting, engineering, manufacturing Built-in AutoCAD design tools Customizable tools Extensibility Tools for building and assembling objects Design workflow includes importing, assigning properties, and exporting Users can import objects from other applications (such as design consultants or other AutoCAD users) AutoCAD are export to PDF, JPG, and other image formats AutoCAD is the most widely used CAD software, and its competitor, ArchiCAD, has only about 4 million users (2014). It is used in all phases of design and construction, and is a cross-platform program that runs on a wide range of hardware platforms. The software and API can be used for designing in 3D, for 2D drafting and design (e.g., civil and mechanical), for drafting and design of buildings, and for engineering and prototyping. The program was designed from the start to be integrated into the corporate software environment. AutoCAD user interface When it is first installed, AutoCAD opens with a splash screen and the Welcome to AutoCAD dialog box. The initial screen displays a brief description of the application (see Figure 2, below), and a slide bar control (below the screen) for adjusting the magnification and/or resolution. Figure 3 are a set of controls, including scroll bars that allow the user to view and control the drawing area are a set of controls, including scroll bars that allow the user to view and control the drawing area. At the top right of the screen is a zoom tool that allows the user to zoom in or out of the drawing area. Figure 3

### AutoCAD Crack + Download [2022-Latest]

Integration with 3D CAD software The Autodesk Dimensionality products integrate with 3D CAD applications, such as 3ds Max and AutoCAD Crack Mac. Although Autodesk Dimensionality was never directly integrated with 3D CAD, it did provide a plug-in system for 3D CAD tools. Integration with other products. DWG Xref - reading the common DWG file format by converting it into a different format (such as PDF). DWG Viewer - viewing the contents of DWG files. Editing tools - editing DWG files. FEM - finite element modeling. TableCAD - Tableau product to be integrated into AutoCAD. Tracking - product that is integrated with some of Autodesk's other products. 3ds Max - integrating into 3ds Max, the professional 3D CAD package from Autodesk. Design Review - allows live changes and updates to be applied to the drawing. Structural Navigator - bridges the gap between ACIS and SolidWorks by allowing users to create and edit a drawing by working with the left, right and top sides of the model, the areas that SolidWorks and ACIS work with, but not the bottom of the model, which is reserved for the structural Navigator. TrueSpace - converting the drawings into a format that can be imported directly into real-time dimensioning software. Web apps (Beta) - the capability of creating and viewing AutoCAD drawings in the cloud, for example using Microsoft SharePoint. File Formats (G) and presentation (E). As such, DWG files are a common, familiar format, but not the native format. DXF - the ald647c40b

## AutoCAD Activation Download [Mac/Win]

Advanced usage When you run Autocad on a file with multiple objects, it will first merge the objects into one single object. Now you can set the parameters above. Note that some parameters like the last save date is only sent in the autocad command, because there is no file in the system.

### What's New in the AutoCAD?

Markup Import and Markup Assist: Rapidly send and incorporate feedback into your designs. Import feedback from printed paper or PDFs and add changes to your tablet or laptop's full-size keyboard to easily incorporate data into your designs. Take full advantage of your tablet or laptop's full-size keyboard with AutoCAD 2023. With iPad and Android support, you can use your designs. (video: 1:15 min.) Full Keyboard to easily incorporate data into your design. Take full advantage of your tablet or laptop's full-size keyboard with AutoCAD 2023. With iPad and Android support, you can use your designs. (video: 1:30 min.) Make it easy for anyone to collaborate on your drawings with the new Design Aids tool. Change existing labels, shapes, dimensions, and palettes on the fly to make it easy to share and annotate your designs. (video: 1:30 min.) Web-based editing: Edit files from your browser. Take advantage of full Web-based editing from a desktop computer or tablet. (video: 1:20 min.) Edit files from your drawings by adjusting settings like your grid, profile, and guides. Set user preferences or save and share these settings with others. (video: 1:20 min.) Default user settings: You can now customize your drawing settings with a single click. Set up these defaults, or share them with others. (video: 1:45 min.) You can now customize your drawing settings with a single click. Set up these defaults, or share them with others. (video: 1:45 min.) You can now customize your drawing settings with a single click. Set up these defaults, or share them with others. (video: 1:45 min.) You can now customize your drawing settings with a single click. Set up these defaults, or share them with others. (video: 1:45 min.) You can now customize your drawing settings with a single click. Set up these defaults, or share them with others. (video: 1:45 min.) You can now customize your drawing settings with a single click. Set up these defaults, or share them with others. (video: 1:45 min.) You can now customize your drawing settings with a s

# System Requirements For AutoCAD:

Windows Mac OS X Minimum: OS: Mac OS X 10.9.2 or later CPU: Dual-core Intel Mac RAM: 6 GB Disk Space: At least 13 GB GPU: Nvidia GeForce 550M or ATI Radeon HD 6670M Recommended: OS: Mac OS X 10.9.4 or later CPU: Intel Core i7-4770 or AMD Phenom II X4 810 RAM: 8 GB Disk Space: At least 21 GB

Related links: